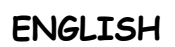

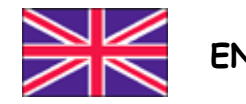

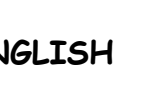

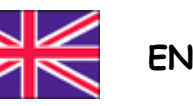

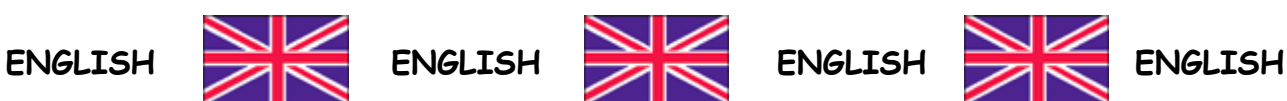

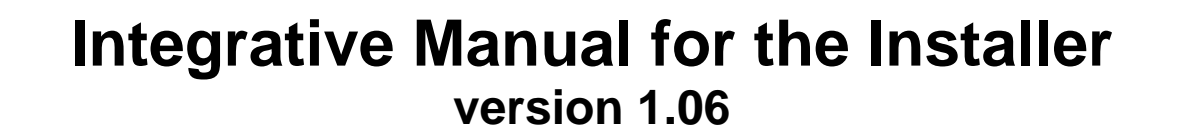

## **WDESK-R/L WINOX-R/L/2L WTAB-R/L**

## **MULTI (multiprogram)**

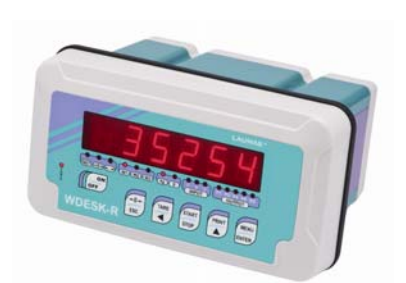

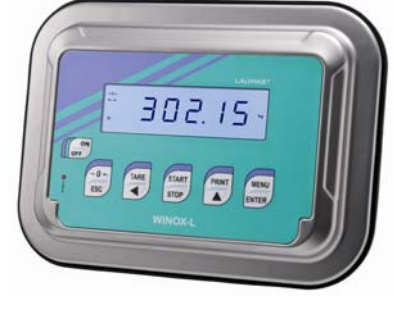

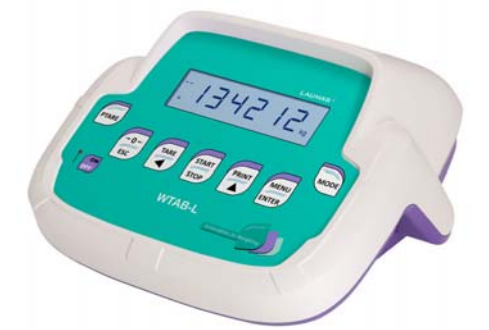

## **PROGRAM SELECTION**

The "MULTI" instruments do not have any selected program but they can be set by the installer with different modes of operation:

- BASE
- LOAD
- UNLOAD
- 3 PRODUCTS
- 6 PRODUCTS
- 14 PRODUCTS

Upon the instrument switching on, the display shows the message  $\Pi \cup L H$ , to select the required program proceed as follows.

Turn off the instrument, turn it on again holding down the  $\overline{ESC}$  key until the display shows  $P \sim \overline{06}$ , confirm and select the required program using the arrow keys:

- $-BFSE$ : basic program, management of setpoints only.
- $r$  EuE $r$ : to be used when on a loaded weighing system corresponds a situation of unloaded cells and vice versa (the weight increases while in reality on the system it is decreasing).
- $\cdot$   $\cdot$   $\cdot$   $\cdot$  remote display program with setpoints.
- **LDRd**: monoproduct loading program.
- U<sub>n</sub>LO<sub>H</sub>: monoproduct unloading program.
- $\exists P \neg \Box d$ : 3 products batching.
- : 6 products batching (**WARNING: this program requires the RELE6PROD external relay module**)**.**
- **IMP-Dd:** 14 products batching (WARNING: this program requires both the RELE6PROD **external relay module and the RELE14PROD external relay module**).

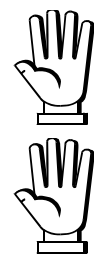

By confirming the required program, the system's variables are set with default values.

After each operation the display shows  $dDnE$ , press ENTER to continue.

By pressing ESC you exit without selecting any program. The choice of program may also be repeated at a later time and several times, repeating the above procedure.

After confirming the choice of the program (except  $rE$   $E_r$  and  $r$   $(P)$ ), the user must choose its approval state among the following possible choices:

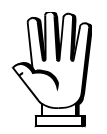

 $n\Delta ELE$ : not approved program (for internal use only)

: approved program, single division (Dir. 2009/23/EC, art. 1)**\***

: approved program, multi-interval (Dir. 2009/23/EC, art. 1)**\***

: approved program, multiple range (Dir. 2009/23/EC, art. 1)**\***

**\*) CE- APPROVED INSTRUMENTS EN45501-2009/23/EC-OIML R76:2006: contact the support service to request the correct procedures for approval, indicating mandatory hardware code and serial number.** 

After selecting the desired program, refer to the specific program manual for setting and instrument commissioning:

## **INSTALLATION AND USER MANUALS**

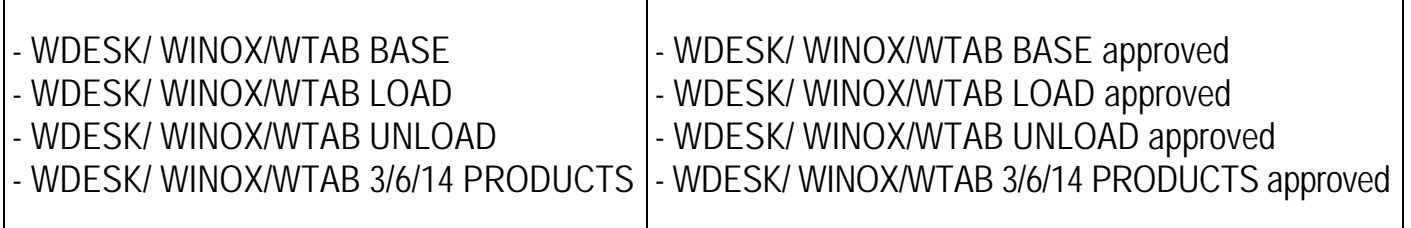